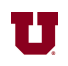

**4.** a) Write down a one-line Matlab® command to create the matrix A shown below.

$$
A = \begin{bmatrix} 1 & 2 & 3 \\ 1 & 0 & 0 \\ 0 & 1 & 0 \end{bmatrix}
$$
  
\n>> A = [1, 2, 3; 1, 0, 0; 0, 1, 0]

b) Given the values in matrix A for part (a), find the value of

$$
A(2, :)A(2, :)=1 0 0
$$

c) Given the values in matrix A for part (a), find the value of

 $A(A+1)$ 

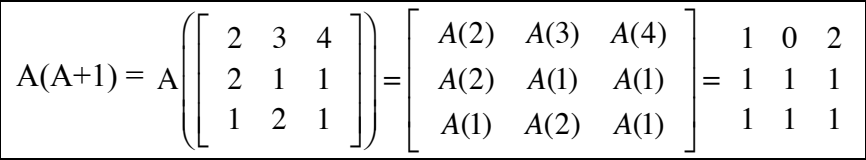

**5.** Write the exact code you would enter at the command prompt in Matlab to compute the following quantity:

$$
\sqrt{e^4+1}
$$

 $\gg$  abs(sqrt(exp(4)+1))

**6.** Suppose the following matrix has been defined in Matlab®:

$$
Q = \left[ \begin{array}{rrr} 1 & 3 \\ 0 & 2 \\ 4 & 5 \\ 7 & -3 \end{array} \right]
$$

a) What is result of the following Matlab® command:

mean(Q) mean(Q) =  $\frac{1+0+4+7}{4}$ ,  $\frac{3+2+5+-3}{4}$ . ans = 3 1.75

b) What is result of the following Matlab® command:

sum(max(Q'))

 $sum(max(Q')) = sum([3, 2, 5, 7]) = 17$ 

$$
\frac{\text{ans}}{17}
$$